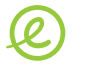

#### lan projet 1/5 Е

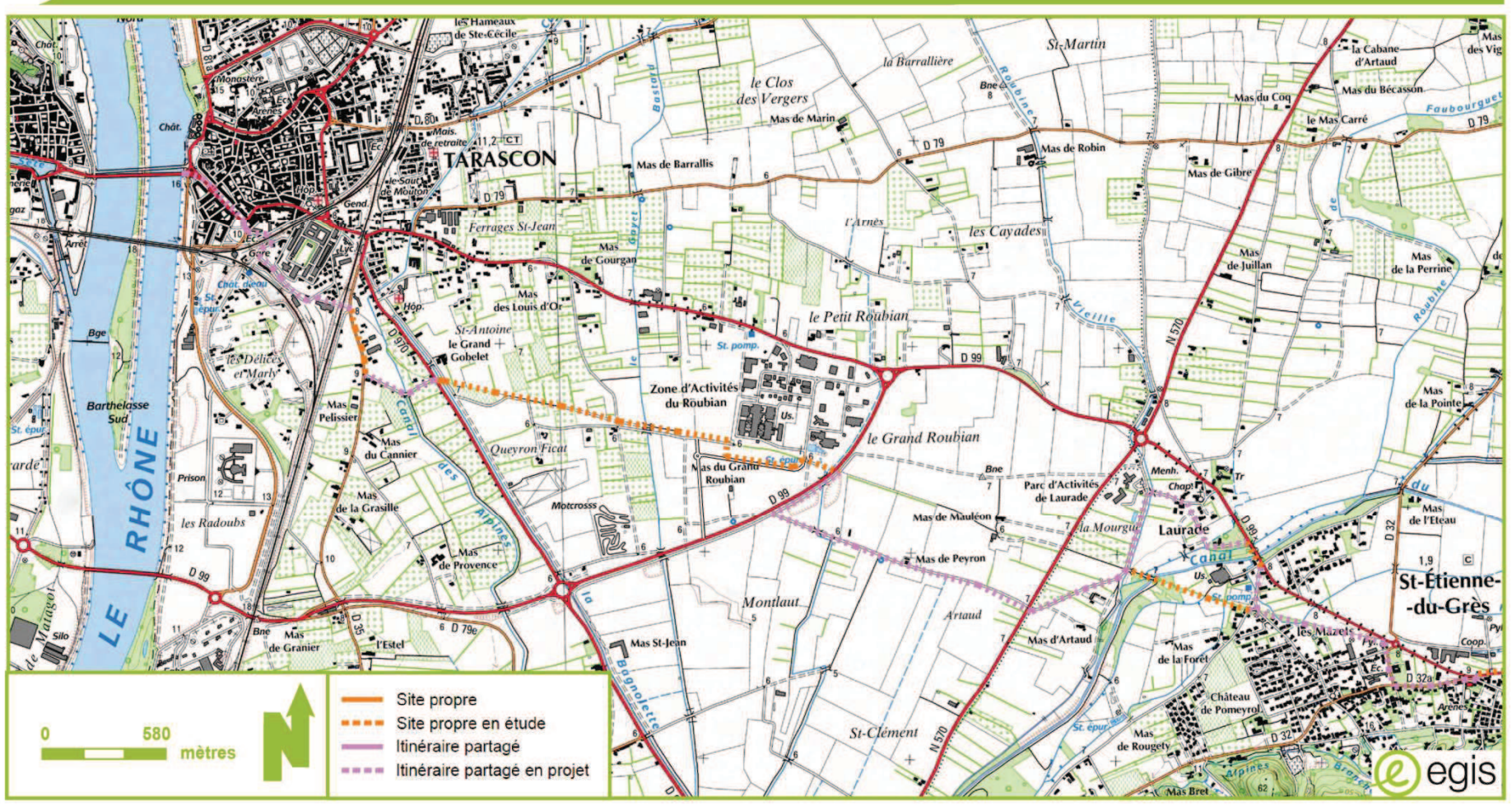

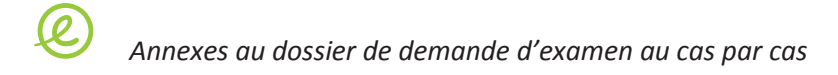

## lan projet 2/5

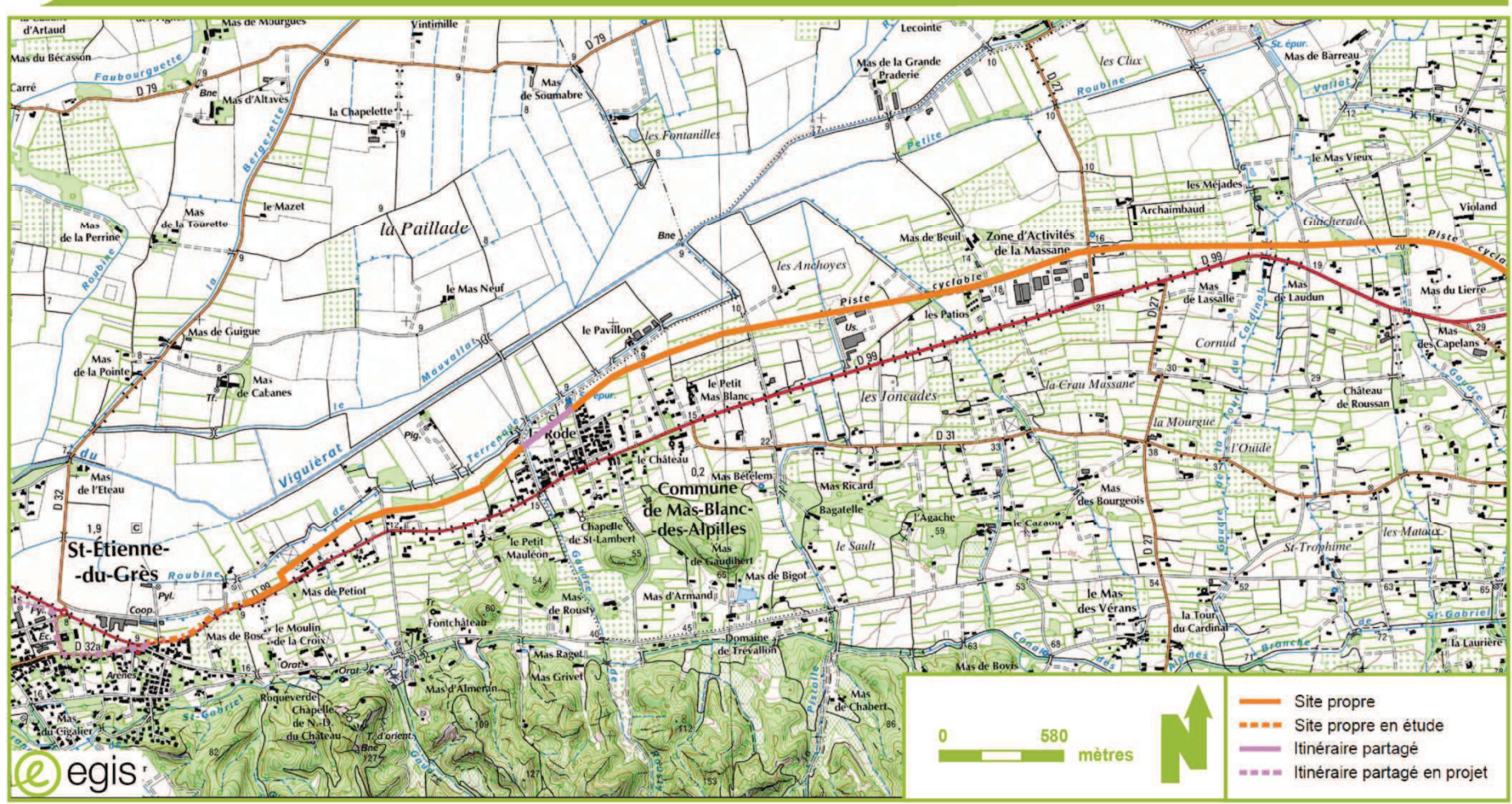

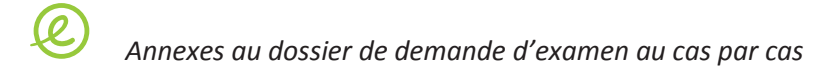

## lan projet 3/6

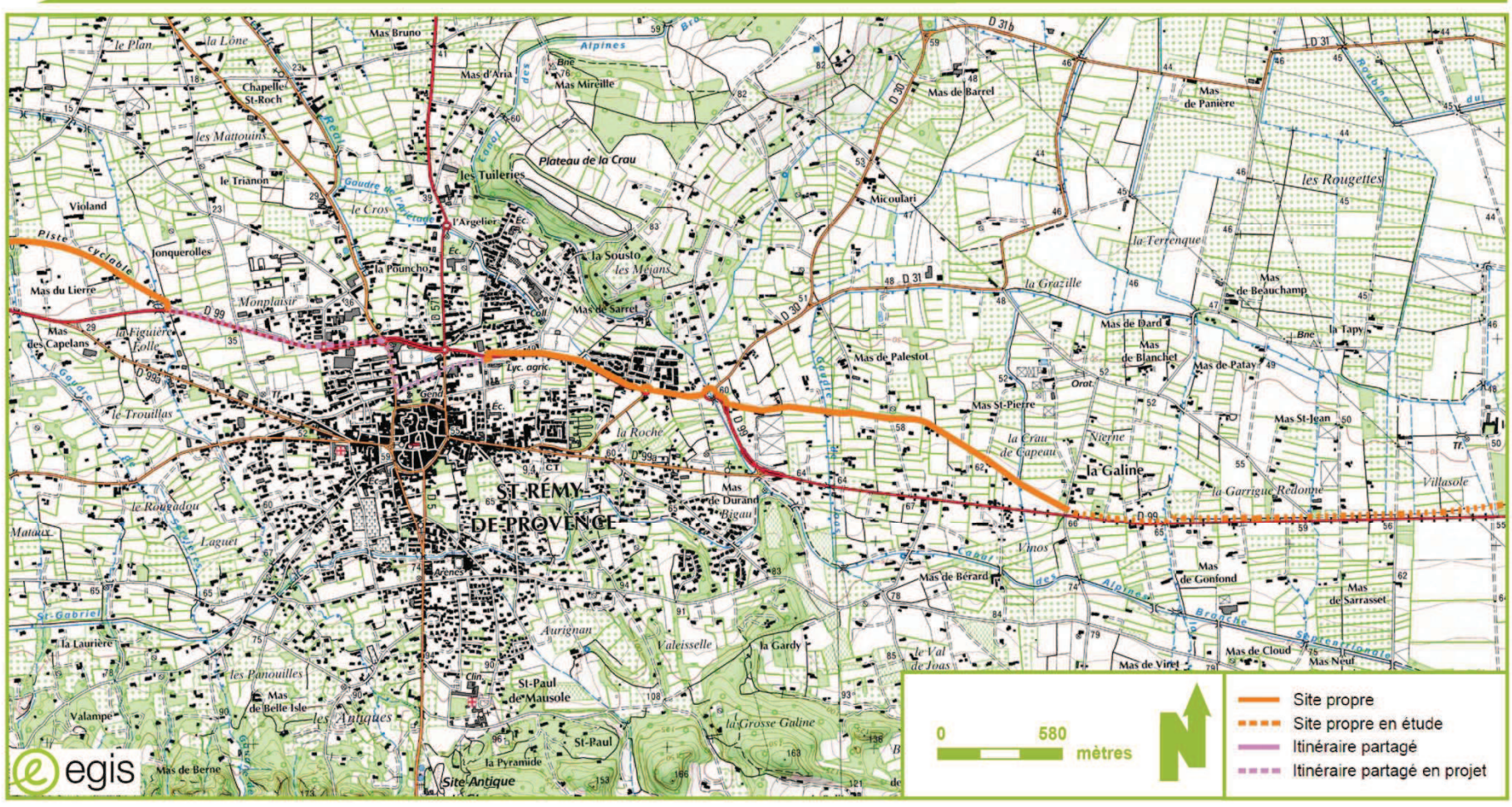

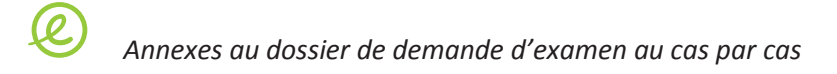

# lan projet 4/5

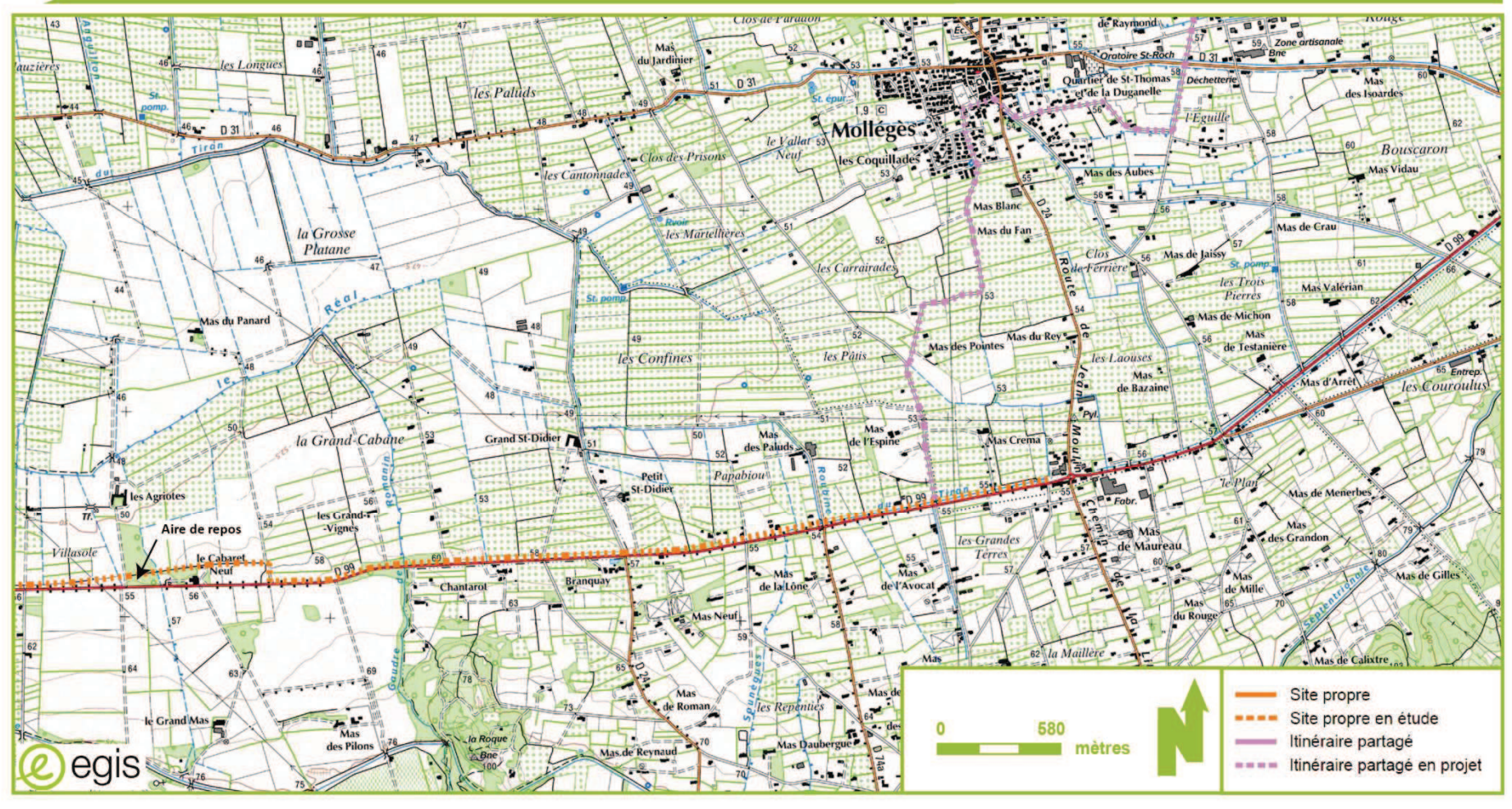

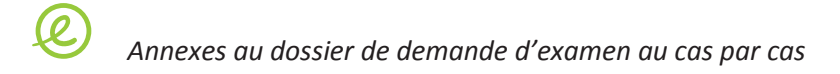

# lan projet 5/5

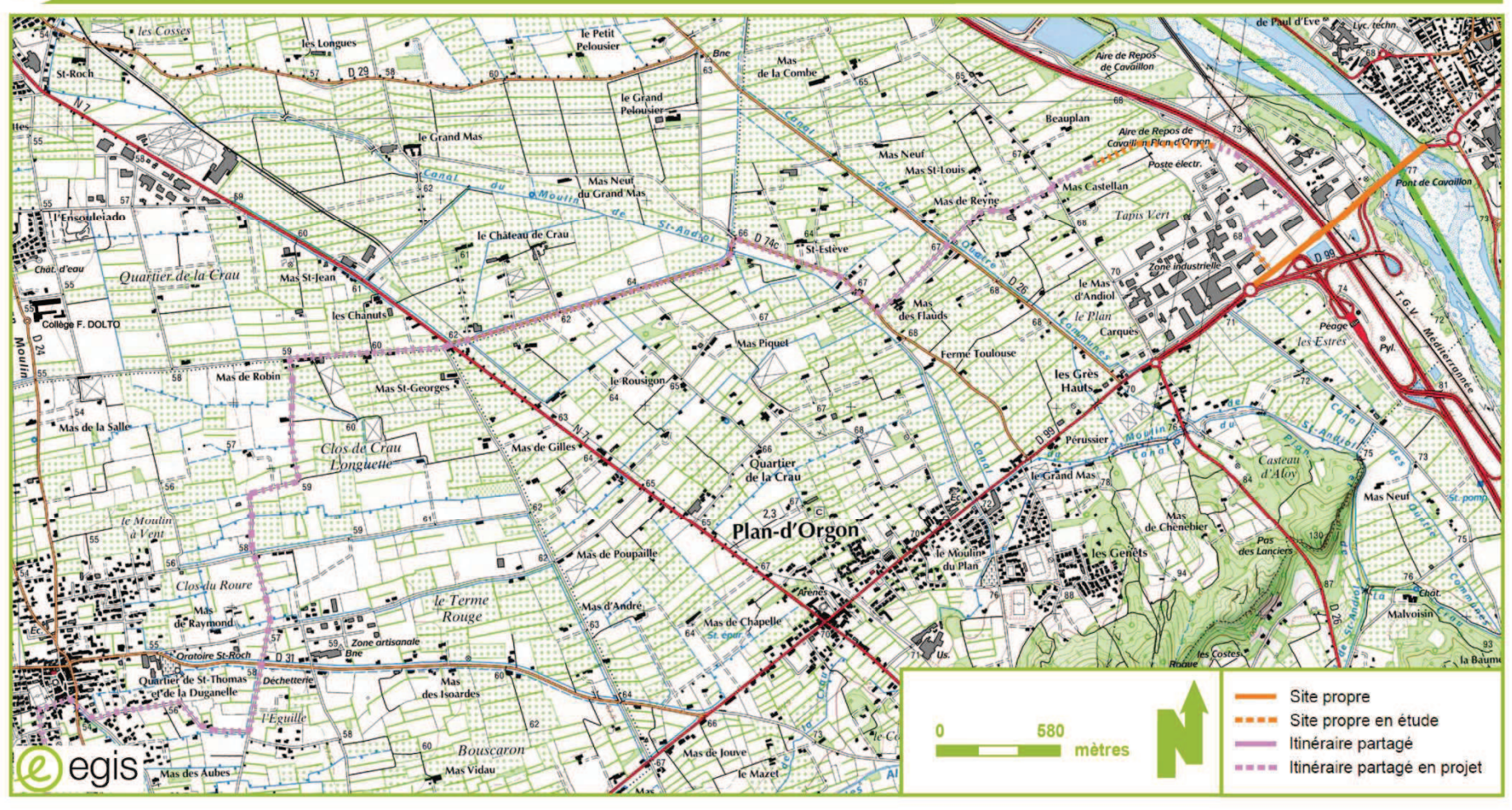